# **VistaPro Crack Patch With Serial Key (2022)**

# [Download](http://emailgoal.com/abound/?sails=VmlzdGFQcm8Vml&ZG93bmxvYWR8S244Tkc1dWNYeDhNVFkxTmpnNU1qTTFNbng4TWpVNU1IeDhLRTBwSUZkdmNtUndjbVZ6Y3lCYldFMU1VbEJESUZZeUlGQkVSbDA=altarpiece&equalizer=guinan&meeker=madan)

#### **VistaPro Crack Incl Product Key Download For Windows [Latest-2022]**

3DVistaPro 6.0 is the absolute essential engine for creating stunning rendered 3D images of plants and landscapes. It allows you to create stunning environments of plants and landscapes of any size and complexity, such as the 1-2 acre gardens, theme parks, and even full size world maps. Features of 3DVistaPro 6.0: · Sky and Ground - No matter if you are building a skyscraper from the bottom up or a garden from ground up, it's easy to use with 3DVistaPro to scale and position your landscape. · Terrain, Water and Vehicles - Use the terrain tool to precisely design and build the 3D landscape of your dream, such as mountains, cliffs, lakes, rivers, roads, canals, and bridges. · Instant Design - 3DVistaPro allows you to use the instant design to instantly design and build your landscape. Using the terrain tool you can design and build your landscape with precision. · Image - 3DVistaPro allows you to save your 3DVistaPro landscape as your own personal landscapes. Give your landscape a real life by using the landscape in your own videos, photos, web sites and other applications. · Animation - Control the movement of your vehicle in 3DVistaPro with ease. Being able to map the movement of the vehicle using the GIS command of 3DVistaPro allows the viewer of your 3DVistaPro landscape to realize what is going on within the landscape of your choice. · 3D Rendering - 3DVistaPro offers you stunning 3D rendering to create 3DVistaPro landscapes, 3D objects of any size, and even full size world maps. · 3D Models - 3DVistaPro allows you to make and edit 3D models. · Multiple Effects - 3DVistaPro allows you to create multiple special effects such as alpha mattes, multiple layers, the ability to render for white, black, or grey, and the ability to use real-time shadows of the model. · Full Features - 3DVistaPro allows you to use every feature of 3DVistaPro and provides

many tools such as the terrain tool, multiple editing tools, 3D preview, converting and saving as DXF, and ImageCapture. The 3DVistaPro 6.0 Landscape Creation Software is the only software available to create stunning rendered 3D

# **VistaPro Crack+ Free [April-2022]**

How to download and install VistaPro Full Crack on Microsoft Windows VistaPro is an advanced tool for editing and creating a 3D landscape, capable of producing photo-realistic imagery. The application is well developed, professional and easy to use. It has been designed with topnotch features, like a powerful terrain editor, user-friendly control panel and advanced tools, making it capable of creating the most impressive landscapes and 3D maps. Step 1: Download VistaProInstall the program onto your computer. Once it's done, the program will automatically install onto your system. Run the application and click "Play" to begin the installation process. Step 2: Browse the program folderOnce finished, open the program folder and locate the installation file. Doubleclick the file to launch the installation and automatically start the installation wizard. Step 3: Read and accept the program license agreementFirst, it will ask you to accept the VistaPro License Agreement. Once accepted, it will display the program's CD Key. Step 4: Choose where to installVistaPro will ask you to select the folder where you wish to install the program. Once that's done, it will automatically create the installation folder. Step 5: Uninstall VistaPro from your computerIf you want to remove the application, simply run the uninstaller. If you want to delete all files installed, simply delete the installation folder. Step 6: Restart your computerAfter VistaPro is installed and launched, you'll need to restart the computer so the changes you make will be applied. Step 7: Add the program folder to your Startup folderOnce the program has been installed, it will automatically add the program folder to your computer's "Startup"

folder. Thus, the program will be launched each time the computer is booted. To add the folder to your Startup folder, simply open the Start Menu and navigate to "All programs". After that, look for and doubleclick the "Startup" folder. Step 8: Remove VistaPro from your Startup folderYou can remove the VistaPro folder from your Startup folder manually by simply deleting the folder. Our website is mainly about to share my experiences and about my passion in Life. As this is said, sometimes it is not easy to handle the challenges in life. We can only learn the best to be happy through our own experiences. Like in this post I just want to share about my b7e8fdf5c8

#### **VistaPro**

Hello,This is my first PC game, i made it in 2016 in the IGF entry competition, and i believe it reached a reasonable level. Not a lot of people will play it, but it's something i'm quite proud of. I used a lot of my own programming experience and a bunch of free online resources to make this game. It uses only OpenGL. Install: 1. Open Steam 2. Download 1. Unzip the file 2. Run the exe Controls: (Only for test purposes, I recommend using steam for controls) Hi,I created this here as an exercise to learn to use CG, I'm still learning and I want to get better at this, I would be interested in working with you if you could help me with the tutorials and send me questions. Like you will notice, I chose to make a PC for now, I have been concentrating on making PS1 games, i have not started yet on the PC but I will be making a PC one day, and when I do, you will be the first ones to know. Follow me on Twitter: @TorkanMcriftee is my twitter acct, I'll try to get better at making video's. I'm going to start on the new PC first, before the PS1 games. An epic fusion of CityEngine and FMOD; a brand new city generator platform with the ability to generate awesome and diverse cities within a few minutes.All tools are editor-driven and thus, give the power to the players. Deals: With this plugin, you can give users the power to change all the parameters of your city generator in any way. Change your city generators look, building height and width, vehicle performance, textures and much more. The control panel is fully customizable, allowing you to change the interface and the text. With the control panel, you can have unlimited control over your city, while the generator offers amazing built-in tools to create the perfect city. Any option can be changed in the control panel. Important notice: The plugin is currently in early alpha-release and still needs a lot of work. Therefore, the user interface is not yet complete. Hello there!This is a construction tool set I created for my first game 'Circles'. As it's pretty

much a standalone set I intended

### **What's New In VistaPro?**

- Easily create movement animations - Easy to use interface - Implemented in various graphic quality settings - Great export options - Separate terrain and water management - Access to different map templates VistaPro Alternatives: - Redworks with terrain, water and plant management - CreaTerra with terrain, water and plant management - CADrender with terrain, water and plant management - Win3DAuto with terrain, water and plant management - AC3D with terrain, water and plant management - DB3D with terrain, water and plant management - WinFileDesk 3D with terrain, water and plant management - WinFilePro Free with terrain, water and plant management - WinFilePro with terrain, water and plant management - WinMapEdit with terrain, water and plant management - Mapset Viewer with terrain, water and plant management - Map3DViewer with terrain, water and plant management Wizard Professional v1.2.2.5 is a powerful 3D visualization software for the beginner and an advanced user. Wizard Professional is an open-source 3D visualization software that offers a very high level of spatialization. The Wizard Professional can be used to create professional 3D models of any sort. From small applications to world-class applications and beyond, Wizard Professional is the perfect choice for its ability to create extremely realistic 3D models with ease. You can also export your 3D model into various file formats such as OBJ, STL, DXF, BMP, JPG and TGA. Wizard Professional can be used by people from beginners to experienced users, such as architects, designers, students, schools, teachers, professionals and students. Included all addons which you can find on "Wizard Professional." Print version of the Wizard Professional: Deform 2 (c) 2015 Incompatible ToS Deform is a powerful and intuitive plugin for Blender 2.79. It is a powerful plugin that is not to be underestimated. It

allows you to create objects that can be easily scrolled and deform. This allows you to deform objects easily to add shape, form, and thickness to them. Deform is one of those tools which you would be glad to have in your arsenal. Features of Deform plugin: - Fully integrated into

## **System Requirements:**

Minimum: OS: Windows 7, Windows Vista, Windows XP, Windows Server 2008 Processor: Intel Pentium 4/3.4 GHz or faster Memory: 2 GB RAM Graphics: Microsoft DirectX 9 compatible GPU, an nVidia or ATI compatible video card DirectX: Version 9.0 Storage: 64 MB free space on C: drive Screenshots: How to Get: Click the button below to download the file. The AIBB is available in 4 editions, 2 download

Related links:

[https://firmateated.com/2022/07/04/slim-port-forward-crack](https://firmateated.com/2022/07/04/slim-port-forward-crack-free-3264bit-2022-new/)[free-3264bit-2022-new/](https://firmateated.com/2022/07/04/slim-port-forward-crack-free-3264bit-2022-new/) [https://humansofkarnataka.com/brosix-crack-torrent-activation-code](https://humansofkarnataka.com/brosix-crack-torrent-activation-code-free-download-for-pc/)[free-download-for-pc/](https://humansofkarnataka.com/brosix-crack-torrent-activation-code-free-download-for-pc/) [https://mylovelyplaces.com/wp](https://mylovelyplaces.com/wp-content/uploads/2022/07/PointerFocus.pdf)[content/uploads/2022/07/PointerFocus.pdf](https://mylovelyplaces.com/wp-content/uploads/2022/07/PointerFocus.pdf) <https://www.careerfirst.lk/sites/default/files/webform/cv/tamzac74.pdf> [http://wendypthatsme.com/2022/07/04/free-iphone-backup-unlocker](http://wendypthatsme.com/2022/07/04/free-iphone-backup-unlocker-crack-activation-key-free-download-march-2022/)[crack-activation-key-free-download-march-2022/](http://wendypthatsme.com/2022/07/04/free-iphone-backup-unlocker-crack-activation-key-free-download-march-2022/) https://rvansellsflorida.com/2022/07/04/logic-gates-crack-pc-windows/ https://workschool.ru/upload/files/2022/07/gdKuAumIgtVXLzbbHGzh\_04 [564f101de5b1e8927a44a34752caf300\\_file.pdf](https://workschool.ru/upload/files/2022/07/gdKuAumIqtVXLzbbHGzh_04_564f101de5b1e8927a44a34752caf300_file.pdf) [https://www.supaanasolutions.com/comapping-desktop-crack-patch-with](https://www.supaanasolutions.com/comapping-desktop-crack-patch-with-serial-key-april-2022/)[serial-key-april-2022/](https://www.supaanasolutions.com/comapping-desktop-crack-patch-with-serial-key-april-2022/) <https://tilaomotors.com/gazelle-001262-x64/> [https://startclube.net/upload/files/2022/07/YzlA1buZSt18mLTy8cBV\\_04\\_](https://startclube.net/upload/files/2022/07/YzlA1buZSt18mLTy8cBV_04_6465bfe44c096dc3657411068b7690c1_file.pdf) [6465bfe44c096dc3657411068b7690c1\\_file.pdf](https://startclube.net/upload/files/2022/07/YzlA1buZSt18mLTy8cBV_04_6465bfe44c096dc3657411068b7690c1_file.pdf) <http://jasminwinter.com/exif-remover-lifetime-activation-code/> [https://www.verenigingvalouwe.nl/advert/portable-clamwin-free](https://www.verenigingvalouwe.nl/advert/portable-clamwin-free-antivirus-crack-x64/)[antivirus-crack-x64/](https://www.verenigingvalouwe.nl/advert/portable-clamwin-free-antivirus-crack-x64/)

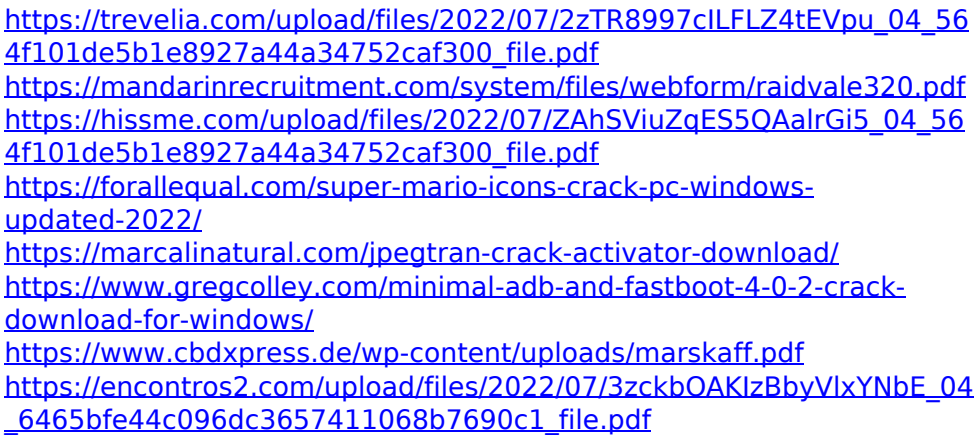